# **P.S.C.A.O.**

# CATALOGUE DE FORMATION

# 2024

**Boostez votre carrière**  grâce au développement professionnel

**www.pschool.pro**

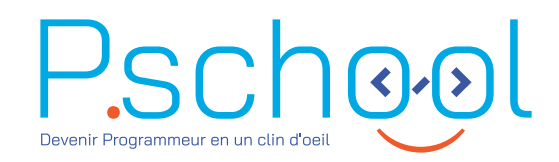

**www.pschool.pro**

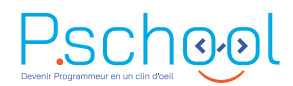

#### NOS SEMINAIRES

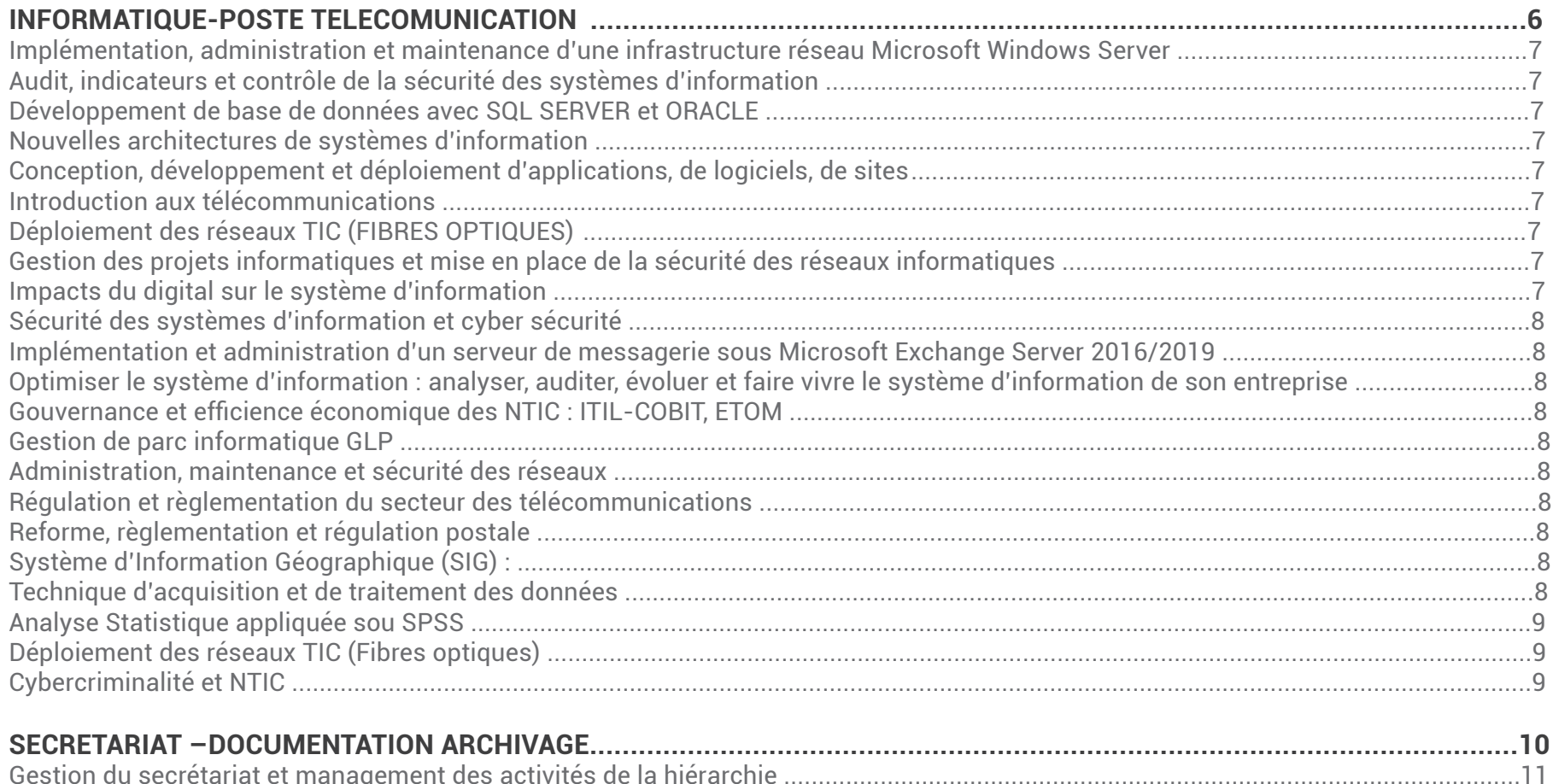

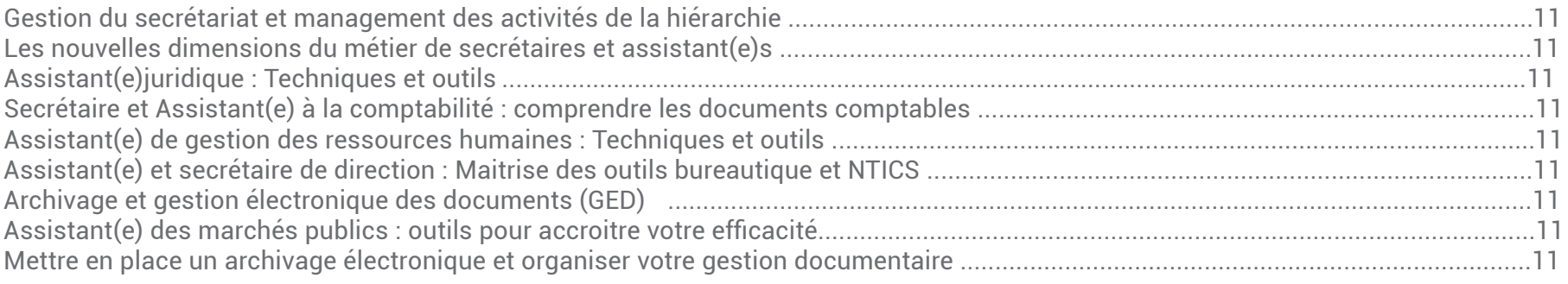

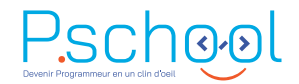

Informatisation des archives avec la création de base de données sous Excel/Access et tableaux de bord dynamique<br>Techniques de prise de note et de rédaction des rapports et des écrits professionnelles ………………………………………………………  $12$ 

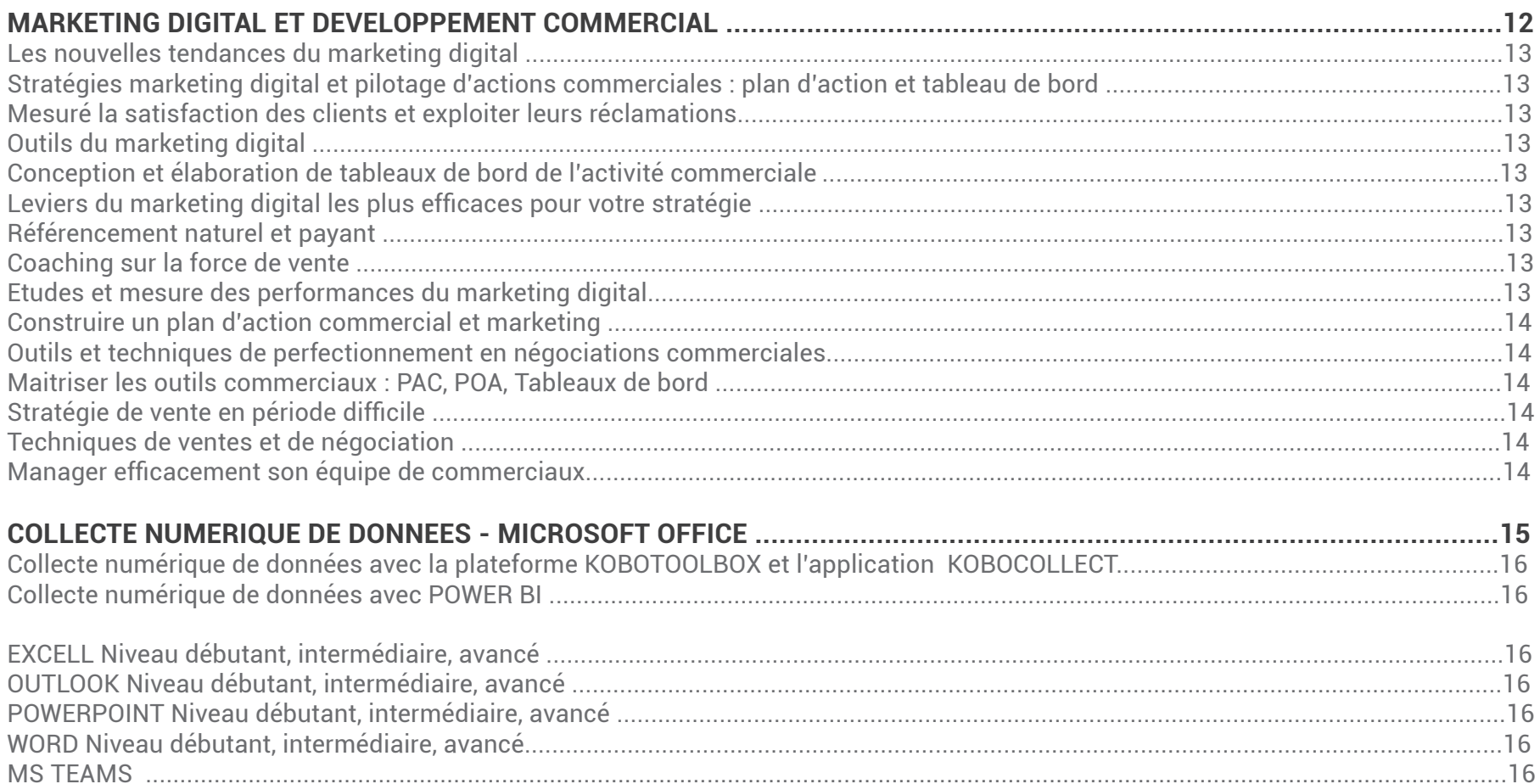

# INFORMATIQUE POSTE TELECOMUNICATION

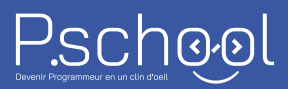

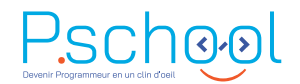

#### **INFORMATIQUE - POSTE TELECOMUNICATION**

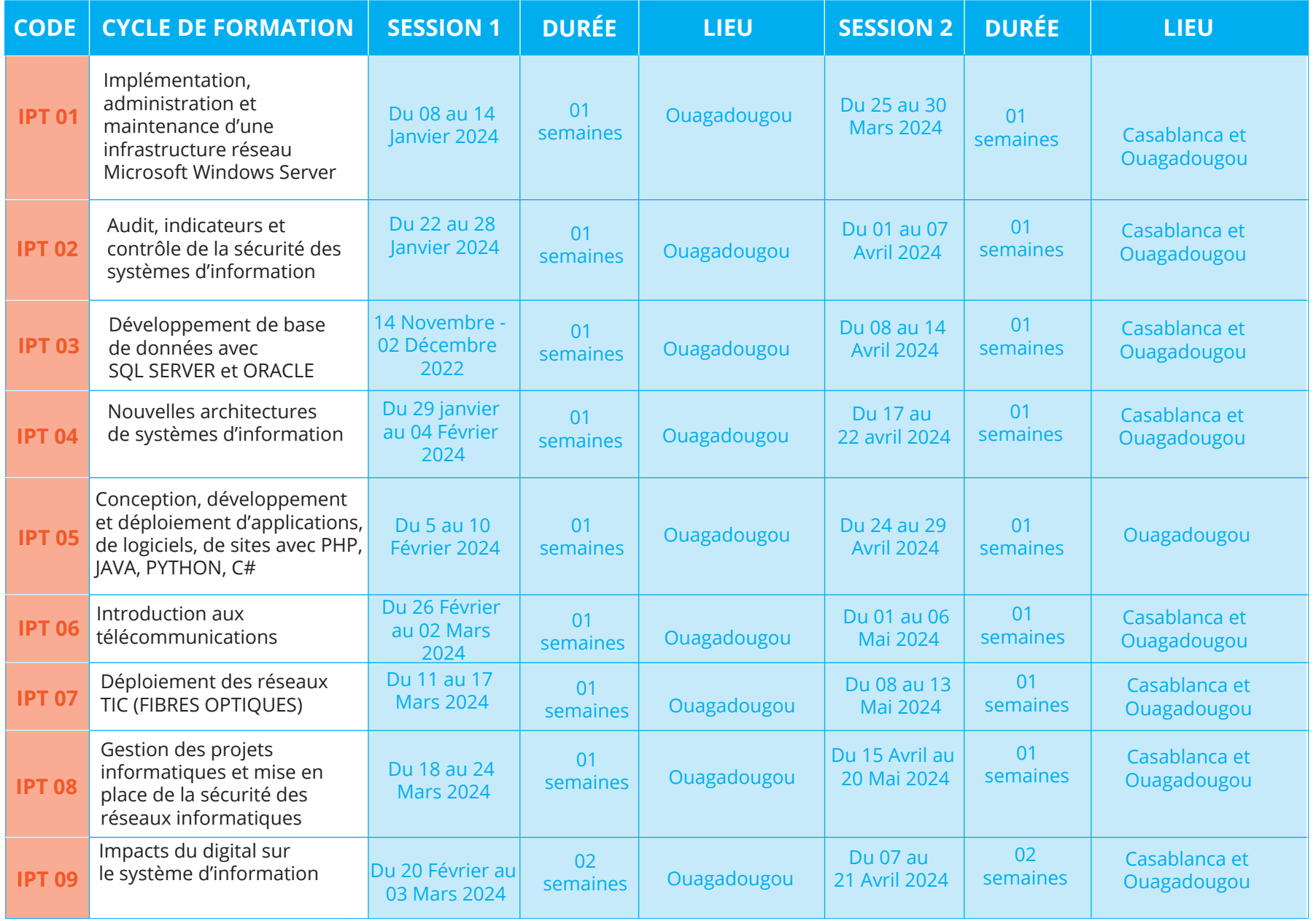

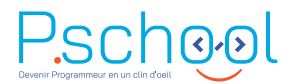

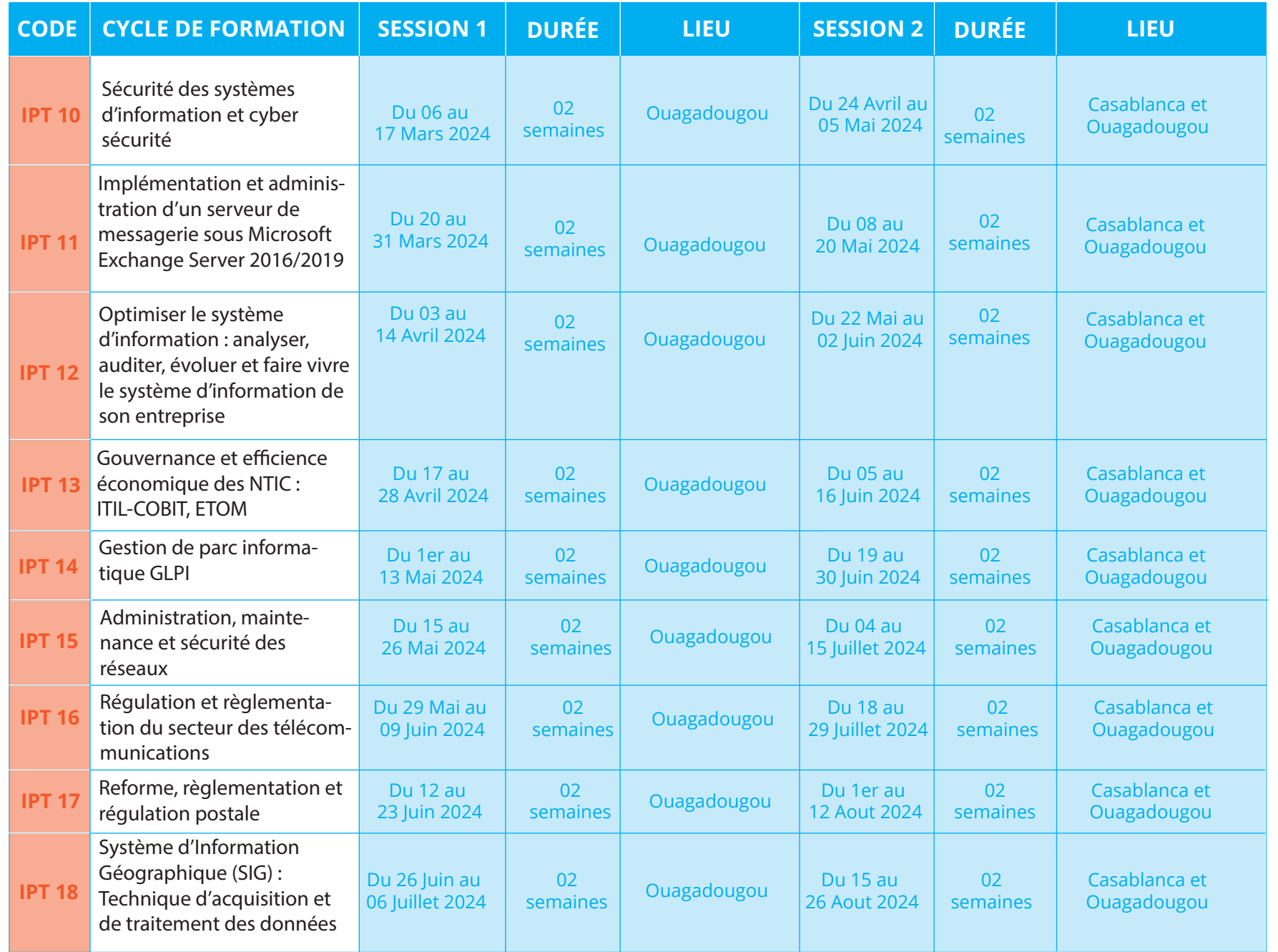

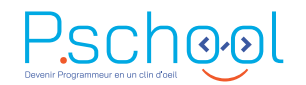

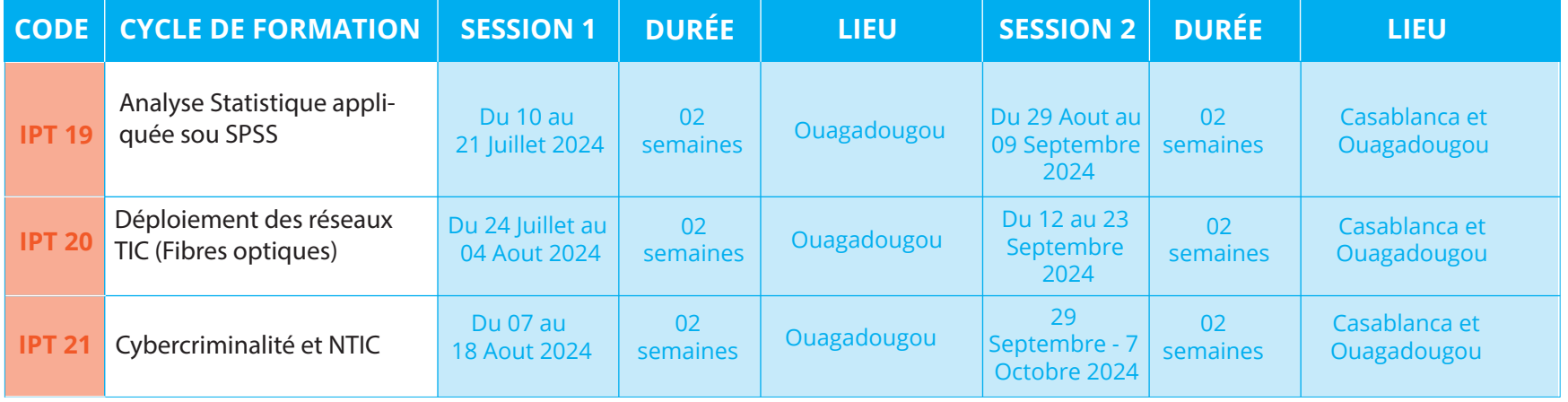

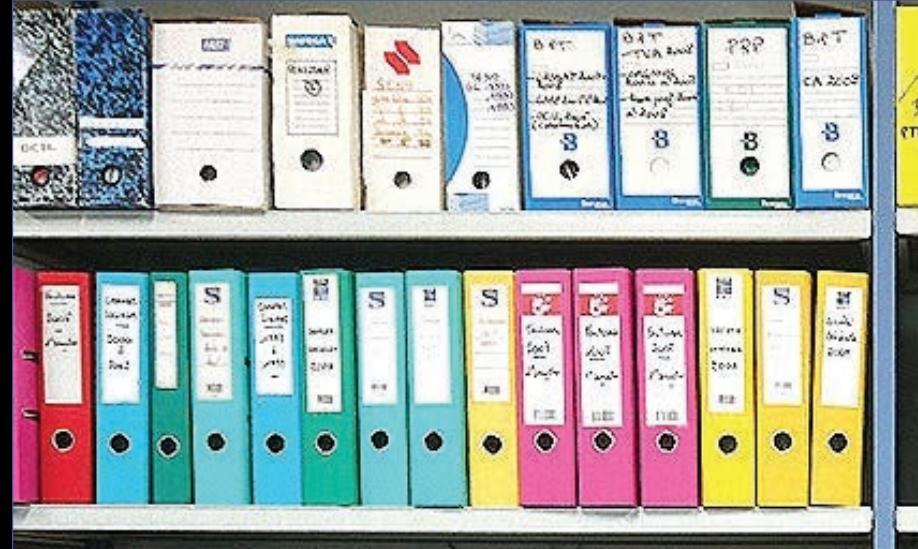

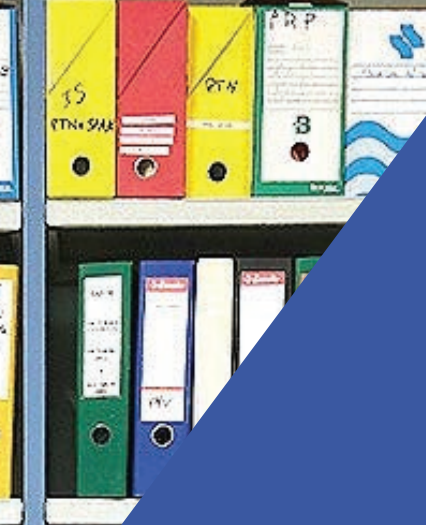

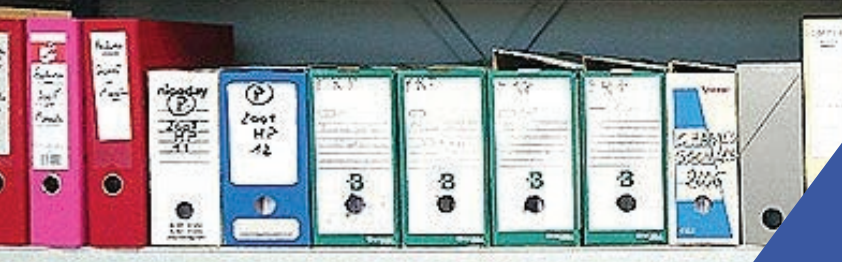

 $\frac{1}{2}$ 

riacom

### **SECRETARIAT** DOCUMENTATION ARCHIVAGE

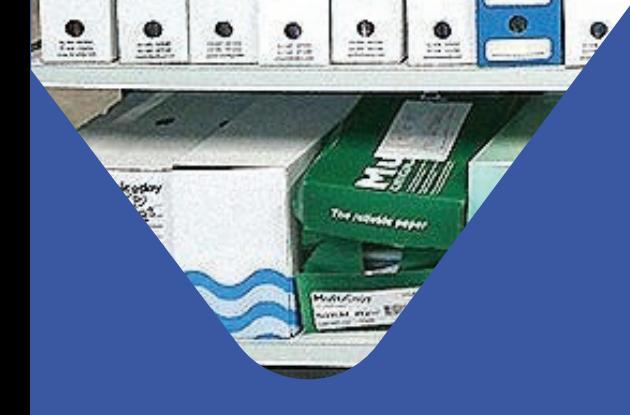

X

 $\frac{1}{2}$ 

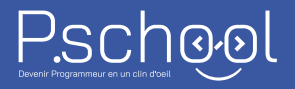

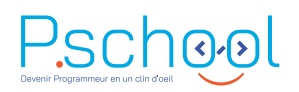

#### **SECRETARIAT – DOCUMENTATION ARCHIVAGE**

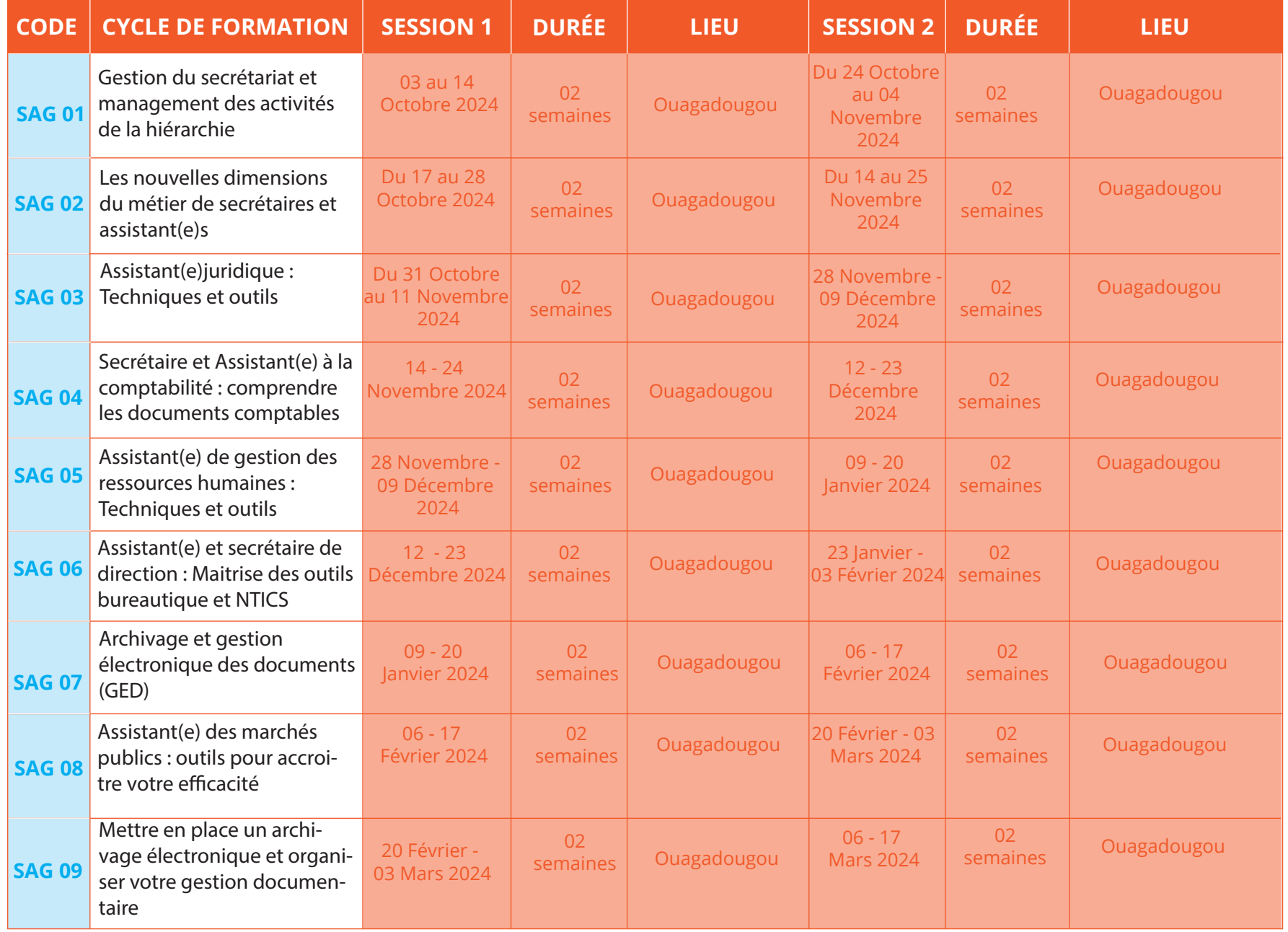

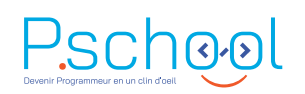

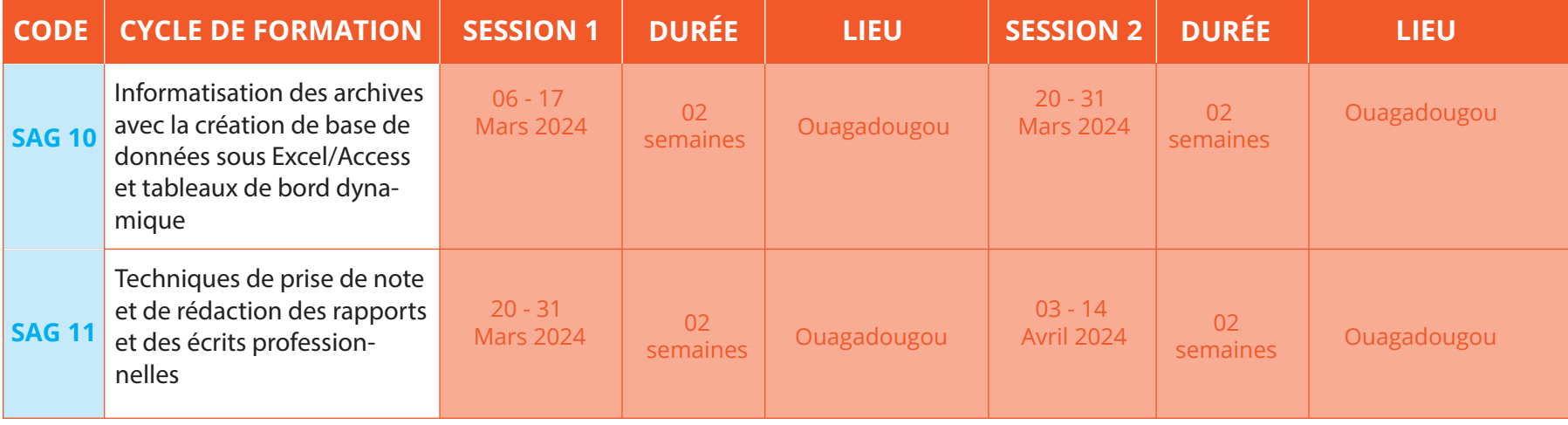

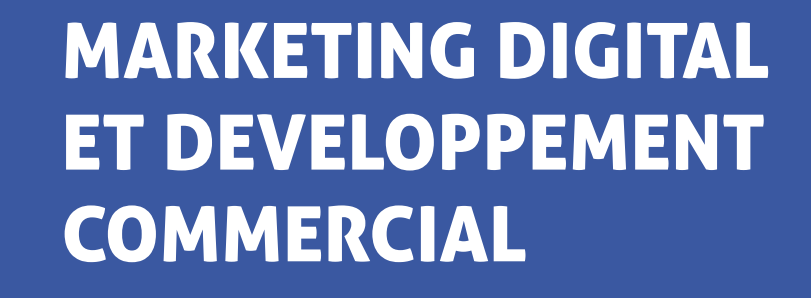

쁚

**222** 

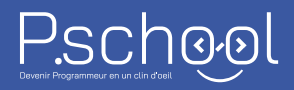

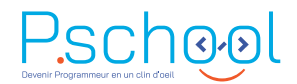

#### **MARKETING DIGITAL ET DEVELOPPEMENT COMMERCIAL**

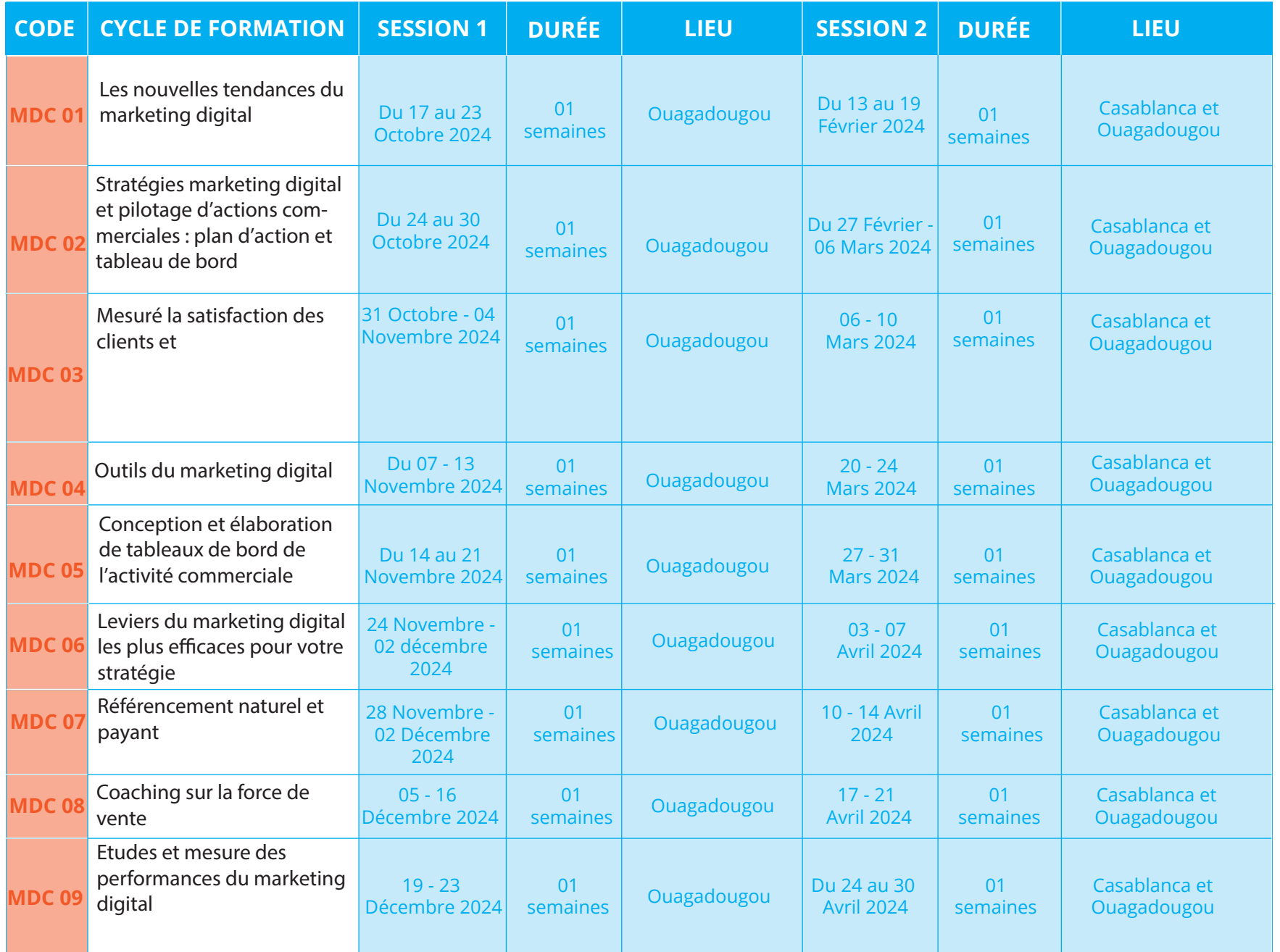

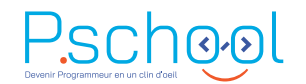

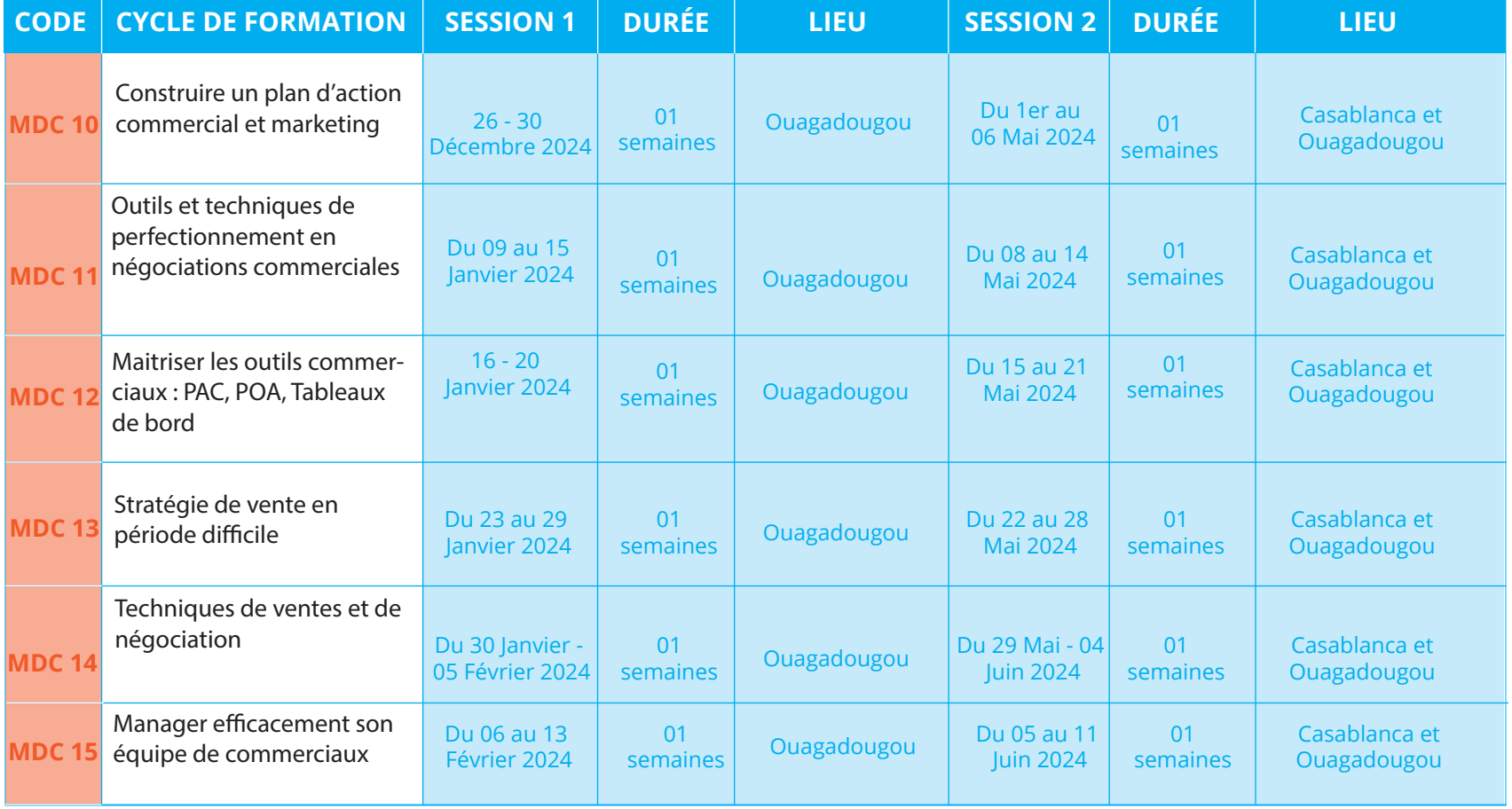

# COLLECTE NUMERIQUE DE DONNEES

MICROSOFT OFFICE

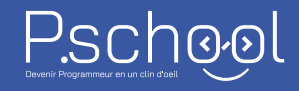

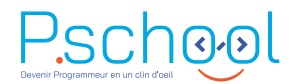

#### **COLLECTE NUMERIQUE DE DONNEES**

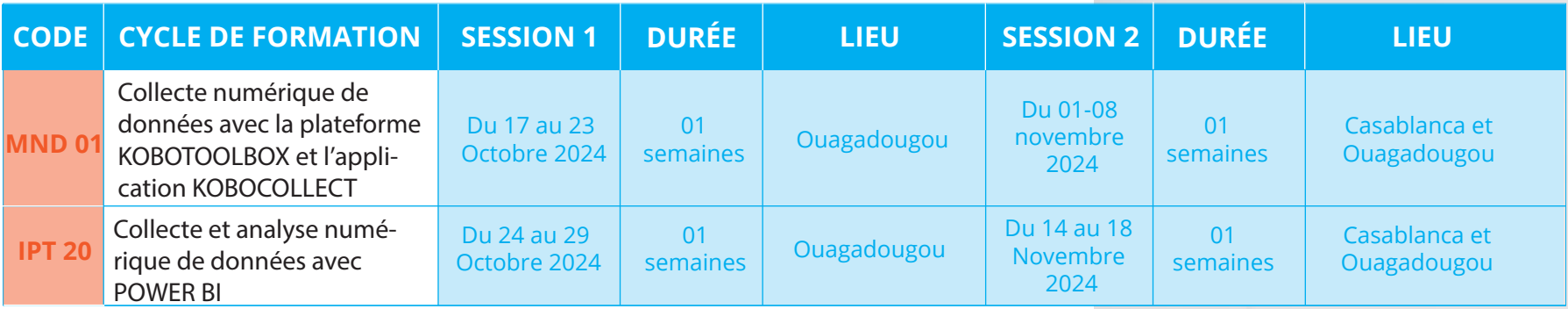

#### **MICROSOFT OFFICE**

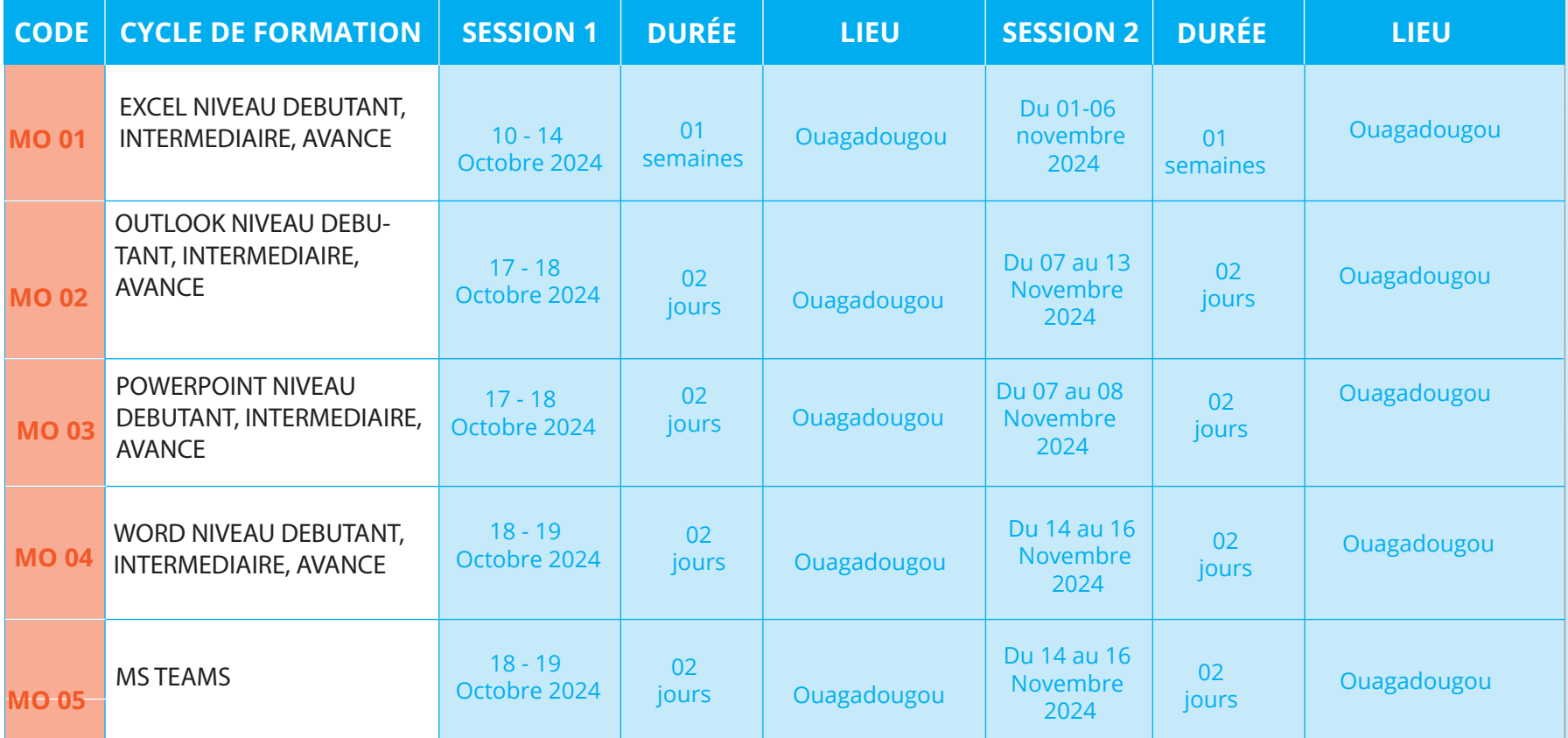

# FORMATION SUR MESURE :

PROGRAMMING SCHOOL offre également la possibilité d'organiser des séminaires de formations sur mesure en fonction de vos (dates, thèmes spécifiques, effectif)

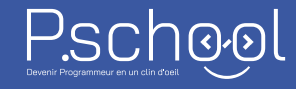

 $f(p/2)$ 

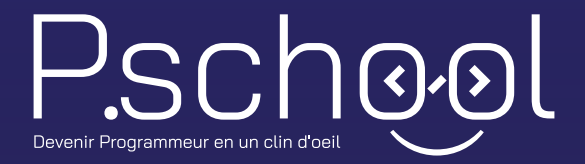

**infos@pschool.pro programmingschool@pschool.pro +226 02 88 05 82 / 07 57 16 45 Boulevard muammar khadaffi, Ouaga 2000**

**www.pschool.pro**